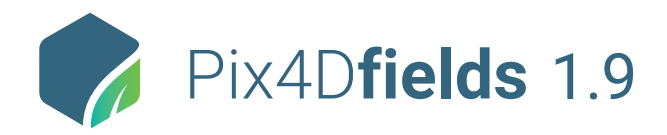

## 1.9 **FEATURE LIST**

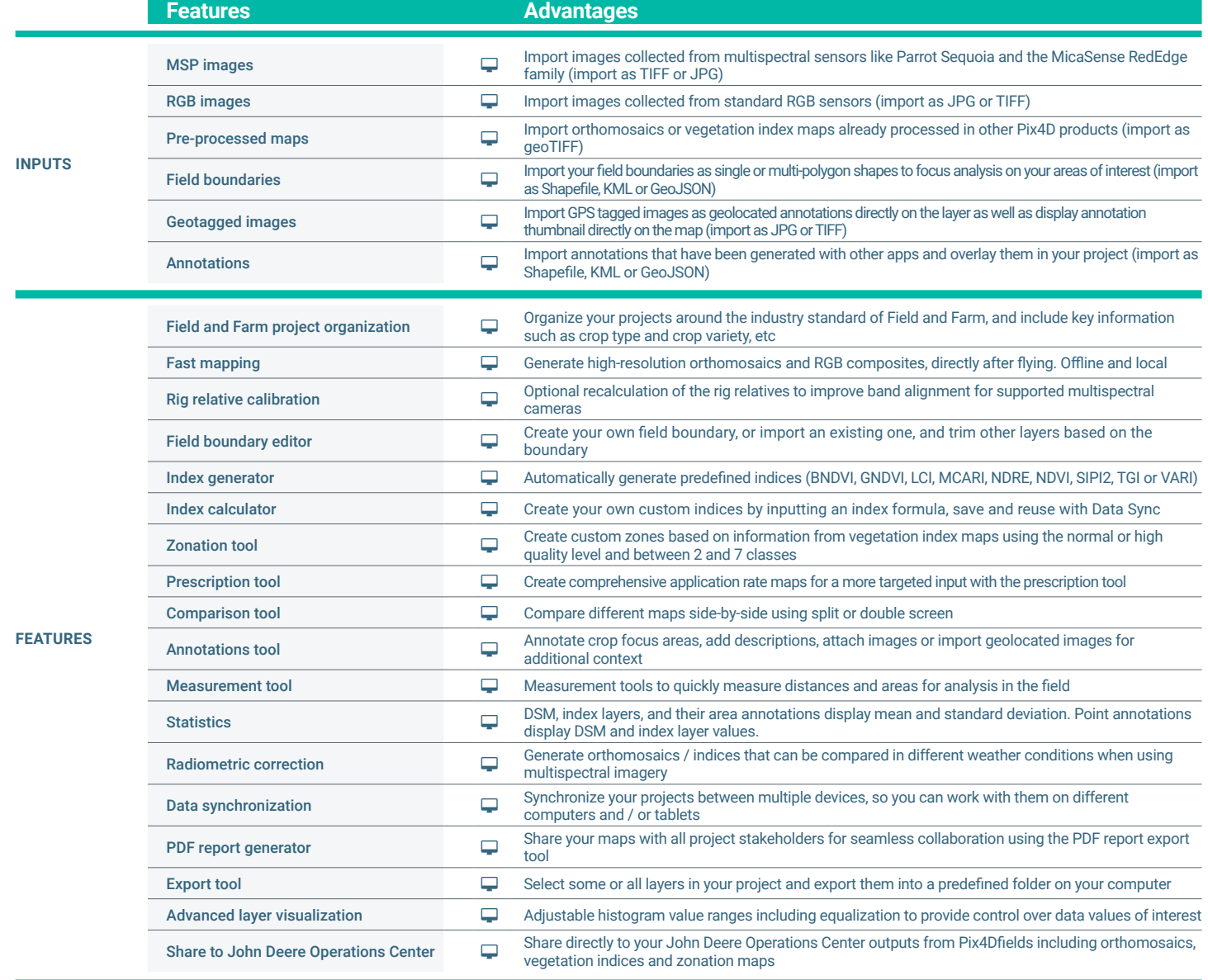

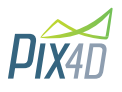

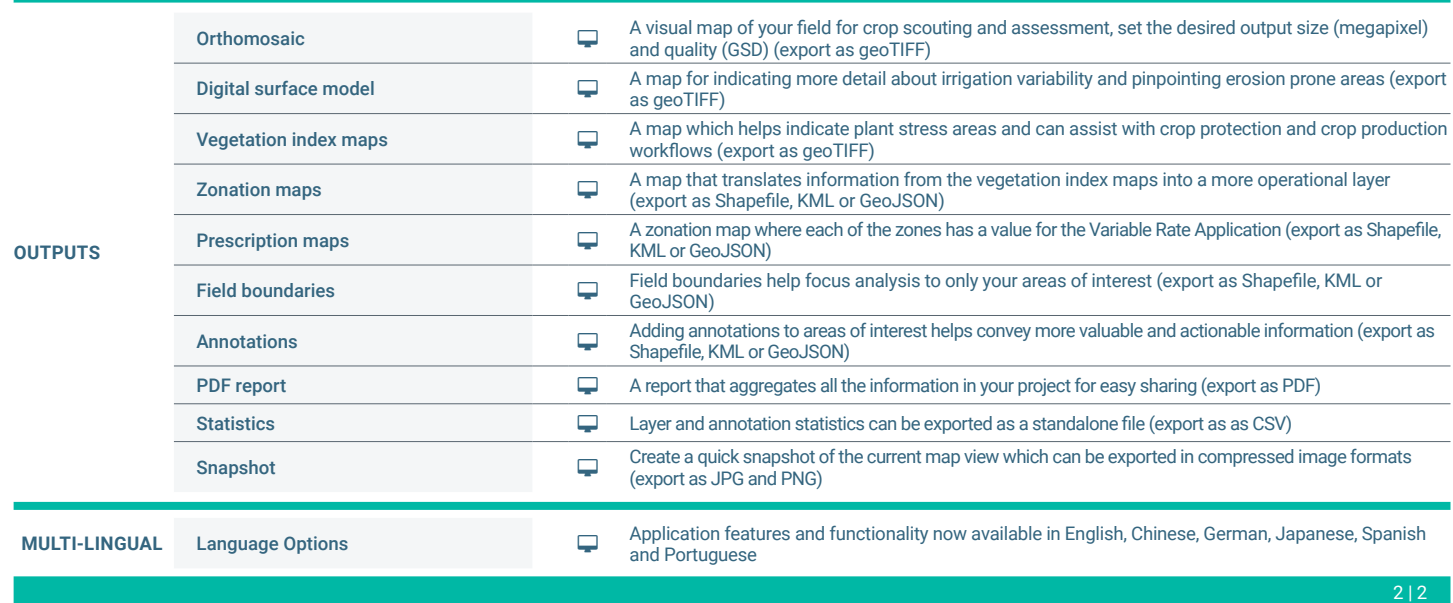

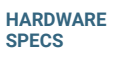

**CPU:** Intel® Core™ i3 or AMD Phenom processor *(or faster recommended)*

**GPU:** NVIDIA GeForce 2 GB RAM  $\begin{bmatrix} \bullet \\ \bullet \\ \bullet \end{bmatrix}$ *(or better recommended)*

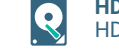

**HD:** Approximately 4GB HDD free space

**OS:** Windows 10 / macOS Catalina (10.15) or above

**RAM:** 4GB RAM ЩU *(or 8GB recommended)*

▌▁▚

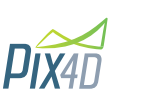